## **Intervideowindvdcreator3crackdownload !!HOT!!**

April 28, 2021 - This update automatically uninstalls the previous version of WinDVD Creator 3 during installation. This update will only work on Lenovo and Legacy devices.  $\hat{a}-\hat{a}-\hat{a}$  For Windows 1. Click the Windows icon on the taskbar. Open Options. 2. On the General tab, click Updates. 3. Click "Custom Install" in the "Choose which updates to install" section. 4. On the left side of the screen, select Windows Update. 5. In the right window, click "Component Update". 6. You will see a list of updates that need to be installed. Click "Uninstall" to remove all updates except the update for WinDVD Creator 3. 7.

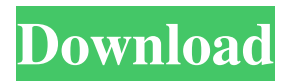

## f8d626267f

[woltlab burning board 3.1.7 cracked](https://www.facebisa.com/upload/files/2022/06/cSRmYVdFil3Sqyd18ZD3_12_43fbe98425bd6202d66b8bd236d8f532_file.pdf) [SketchUp Pro 2016 v16.0.19933 Crack free download](https://pteridoportal.org/portal/checklists/checklist.php?clid=19349) [plexis pos restaurant 3.0 full version](https://www.beauteefi.com/wp-content/uploads/2022/06/reinpanc.pdf) [3d sexvilla 2 voice pack](https://www.myshareshow.com/upload/files/2022/06/K8iNalOHHQZXJiELlGXi_12_3e5edcef2d4d7d09bf720eeece6c05fc_file.pdf) [Kesha - Animal \(2010\) \(Deluxe Edition\)](https://eafuerteventura.com/kesha-animal-2010-deluxe-edition-new/) [Erwin Data Modeler Download Crack](http://pzn.by/?p=23707) [Ultra Video Joiner 6.4.1208 Keygen](http://sturgeonlakedev.ca/2022/06/12/ultra-video-joiner-6-4-1208-keygen-link/) [Kumpulan Soal Ujian Dan Jawabannya Masuk Akbid](https://www.lichenportal.org/chlal/checklists/checklist.php?clid=30047) [ben 10 alien force 720p mkv](https://aqary.co/wp-content/uploads/2022/06/chaumarg.pdf) [naruto ultimate ninja storm revolution demo pc download](https://portal.neherbaria.org/portal/checklists/checklist.php?clid=28510) [EFIPW – Modify Apple EFI Firmware Passwords](https://revistaenlacegrafico.com/wp-content/uploads/2022/06/EFIPW__Modify_Apple_EFI_Firmware_Passwords.pdf) [free Resetter Canon Service Tool V3200.zip](https://innovacioncosmetica.com/wp-content/uploads/2022/06/vallsaka.pdf) [CRACK Chilkat 9.5.0 Keygen - TDRE](https://www.an.uy/upload/files/2022/06/7qLgzvJ9l2ROq8ltytbP_12_3e5edcef2d4d7d09bf720eeece6c05fc_file.pdf) [Magicscore Maestro 7 Crack Serial Keygen Download](https://oag.uz/en/magicscore-maestro-7-crack-serial-keygen-download/) [download fps boost cs 1.6](https://pollynationapothecary.com/wp-content/uploads/2022/06/download_fps_boost_cs_16.pdf) [ms project full indir](https://aliffer.com/wp-content/uploads/2022/06/Ms_Project_Full_Indir.pdf) [Rs Aggarwal Objective General English Book Pdf Free Download](https://dunstew.com/advert/rs-aggarwal-objective-general-english-book-pdf-free-download/) [Fifa 09 Squad Update Patch](https://rxcmarket.com/wp-content/uploads/2022/06/Fifa_09_Squad_Update_Patch_2021.pdf) [serial to usb awm 2725 driver](https://b-labafrica.net/serial-to-usb-awm-2725-driver/) [letatwin lm 390a pc editor 30](https://www.beaches-lakesides.com/realestate/letatwin-lm-390a-pc-editor-30/)